Report writing on independence day in our school >>>CLICK HERE<<<

Report writing on independence day in our school

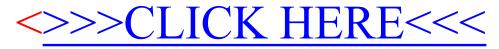